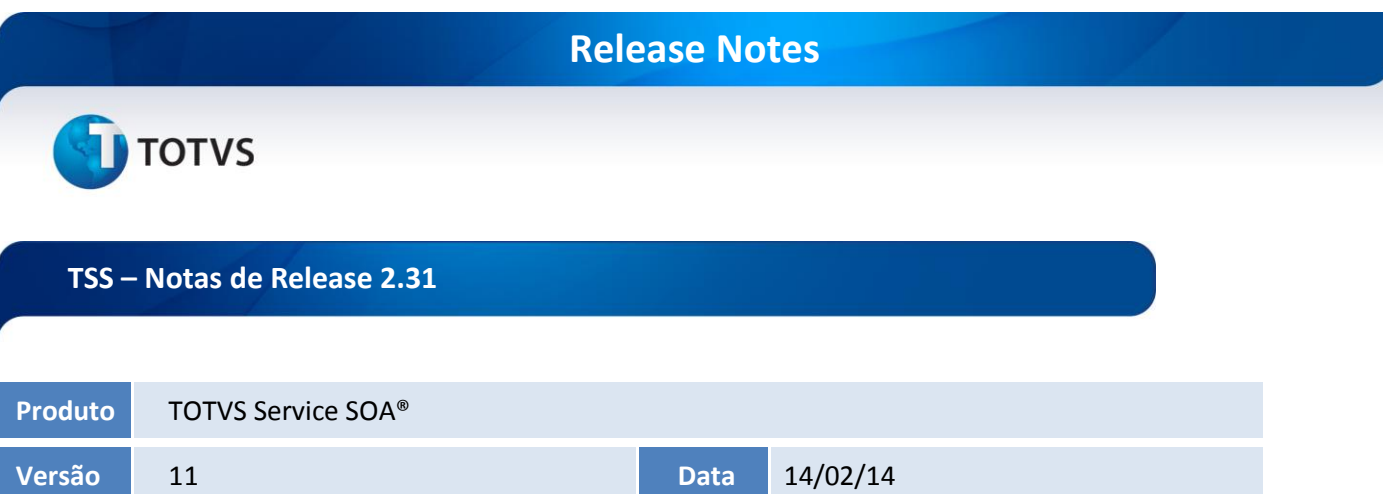

A seguir, são apresentadas as funções implementadas na linha de produto TOTVS Service SOA®, expedidas neste pacote de atualização.

Segundo o manual do desenvolvimento de integração da NFS-e Belo Horizonte, é possível a utilização da consulta por RPS e não somente via lote.

## **Solução**

Realizado ajuste para consultar a NFS-E por RPS para o município Belo Horizonte e para montar o XML conforme o padrão da Prefeitura.

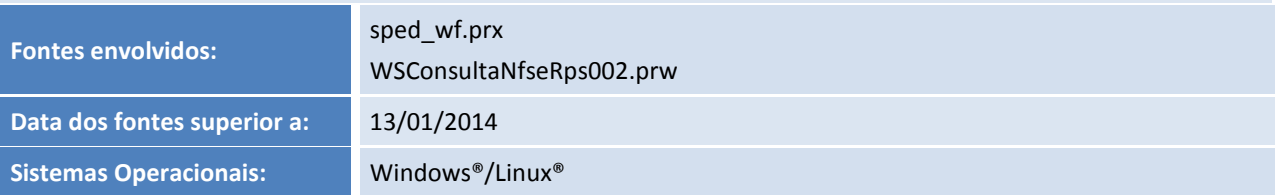

## **Ocorrência**

Ao utilizar o TSS *Release* 2.29 e utilizar o método MONITORFAIXA com TSS com banco de dados em MySQL, era exibida uma mensagem de não conformidade.

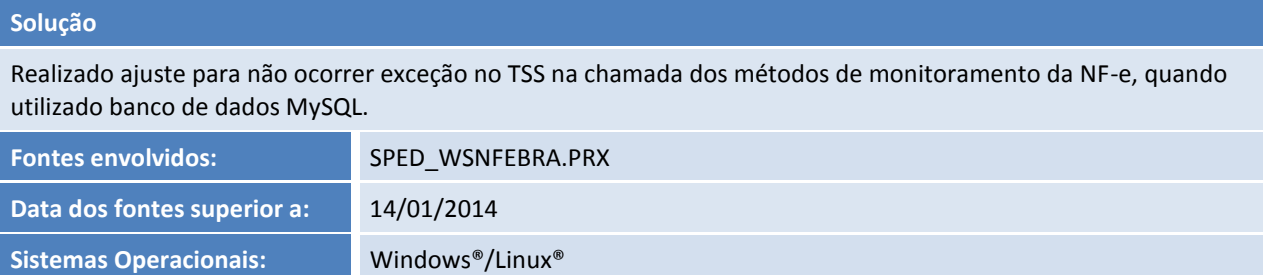

Este documento é de propriedade da TOTVS. Todos os direitos reservados.

 $\odot$ 

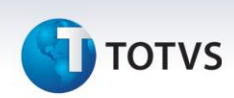

#### **Ocorrência**

Na geração do arquivo NFTS, o sistema não respeitava a alíquota com decimais geradas no documento de entrada.

#### **Solução**

Realizado ajuste na geração do arquivo .\*TXT da NFTS de São Paulo – SP, para gerar exatamente a alíquota passada pelo ERP, sem realizar arredondamento.

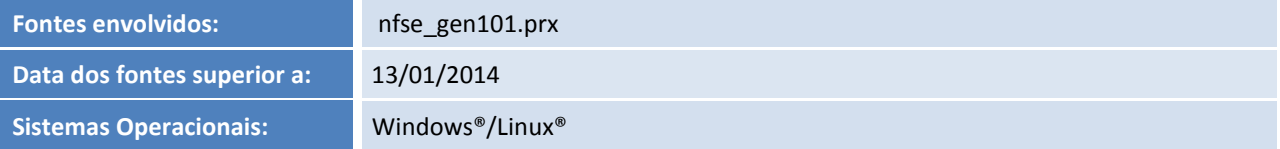

#### **Ocorrência**

Ao solicitar a impressão do RPS através do TSSMONITOR, era exibida uma mensagem de não conformidade.

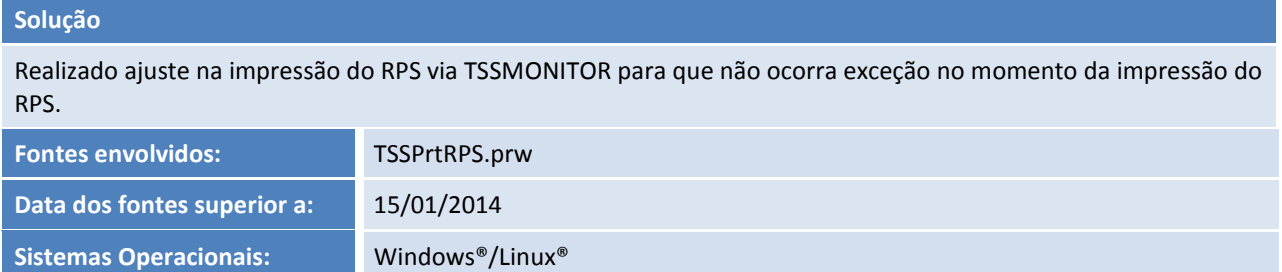

#### **Ocorrência**

Ao solicitar a impressão do DACTE através do TSSMONITOR, o sistema gerava o arquivo com linhas desposicionadas e com texto sobreposto.

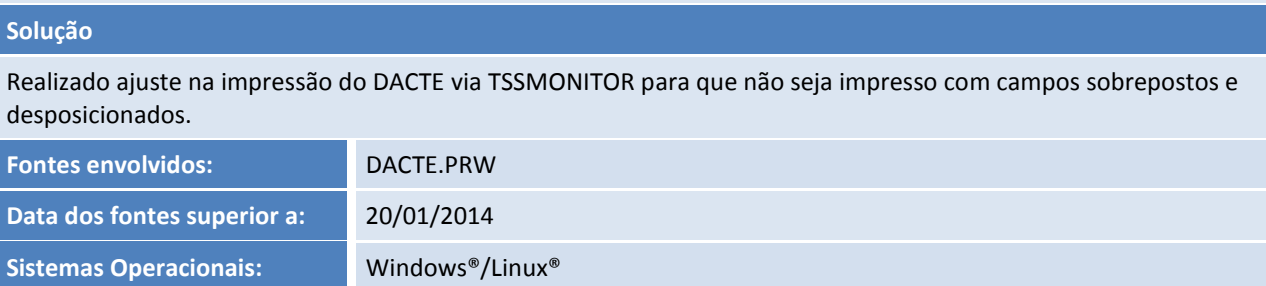

#### **Ocorrência**

Ao solicitar a consulta através do TSSINTERFACE, as URLs de eventos (Cancelamento e CC-E) do CT-E 2.00 não eram exibidas na "Consulta exibir URLs".

#### **Solução**

Realizado ajuste para que sejam exibidas as novas URLs disponíveis na tabela SPED158 criadas para transmissão de Eventos Cancelamento com CT-e 2.00.

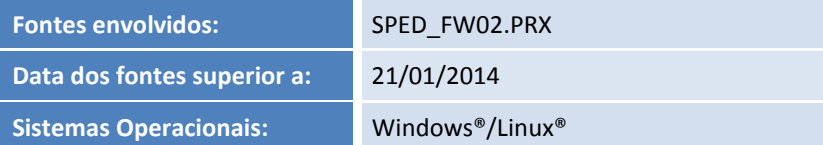

#### **Ocorrência**

Ao transmitir NFS-e para o Município de Biguaçu, a nota era autorizada, porém ao clicar em *schema* e em seguida em "ok", a seguinte mensagem era exibida: "*Element* 'InfRps': *No matching global declaration available for the validation root*".

### **Solução**

Realizado ajuste na chamada do método SCHEMAX quando passado o XML no formato da Prefeitura, para não ocorrer rejeição de SCHEMA quando utilizado o município de Biguaçu - SC.

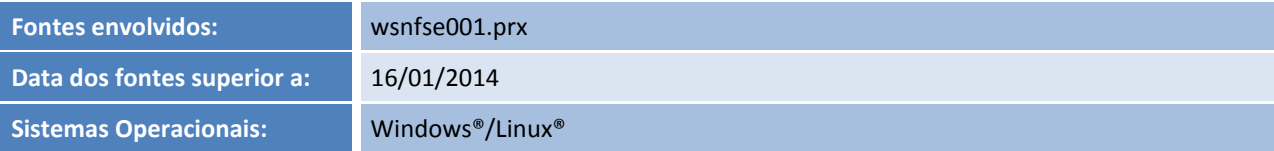

#### **Ocorrência**

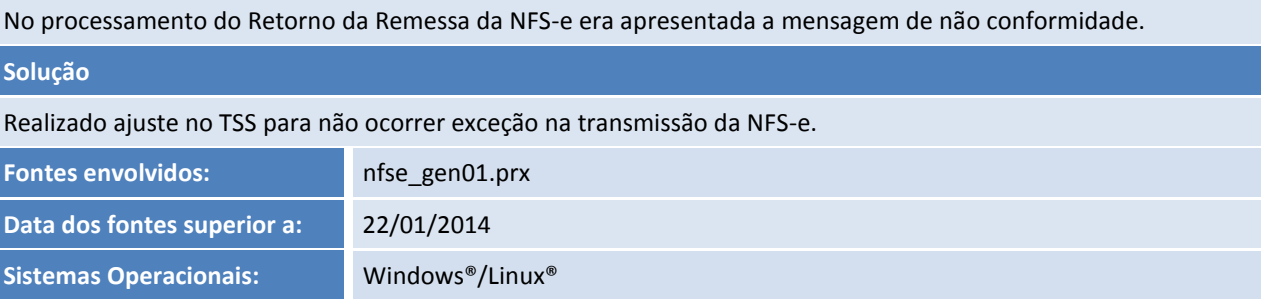

### **Ocorrência**

SEFAZ do Espírito Santo não utilizará mais as URLs de SVAN, conforme *link* disponibilizado: <http://internet.sefaz.es.gov.br/informacoes/noticias.php?id=1646>

#### **Solução**

Realizado o ajuste dos novos endereços de comunicação (URL) para SEFAZ do Espírito Santo a partir de 4 de fevereiro. A comunicação correta (novos *web-services*) garante que as empresas continuem com a transmissão e autorização da NF-e.

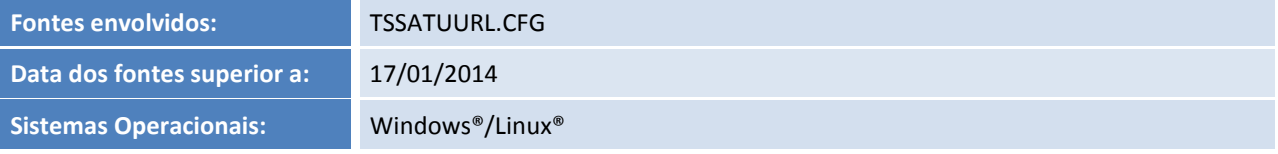

 $\odot$ 

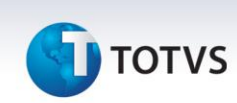

#### **Ocorrência**

Problema ao utilizar a NFS-e para o município de João Pessoa - PB com o modelo 2.02 do *schema* no qual a prefeitura liberou.

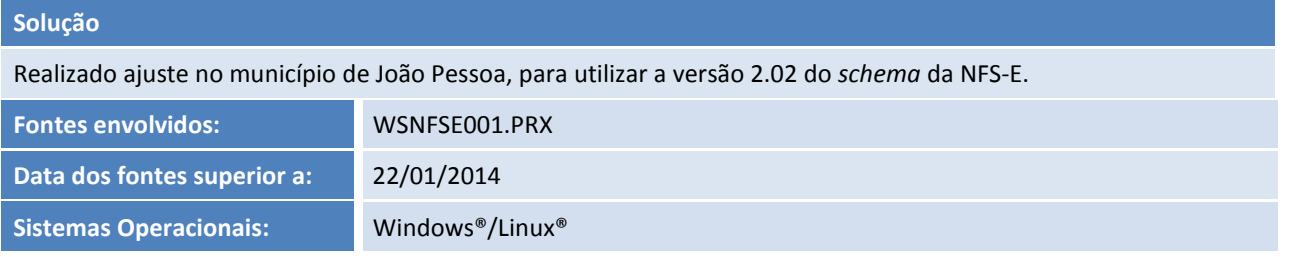

#### **Ocorrência**

Processamento da CC-E não gravava a coluna CMOTEVEN na tabela SPED154 do TSS, gerando consultas incompletas nos métodos e no monitoramento pelo ERP, por não apresentar a informação da *tag* <XMOTIVO> conforme resultado da SEFAZ.

#### **Solução**

Verificado que o retorno da *tag* XMOTIVO estava retornando corretamente, só que não gravava na tabela SPED150. Com isso, também não alimentava a tabela SPED154.

Com esse tratamento realizado as tabelas SPED150 e SPED154 estão sendo gravadas normalmente.

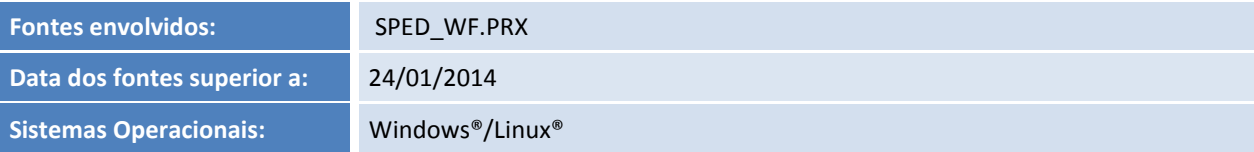

#### **Ocorrência**

Notas autorizadas pela NEOGRID, quando solicitado o RETONANFESTATUS, na *tag* <XML> dados da autorização presente na *tag* <XMLPROT>, onde era gerado o registro incorreto no campo XMLSIG da tabela SPED050, causando falha na visualização pelo ERP do XML, e erro na exportação ao concatenar os campos XML\_SIG e SML\_PROT.

#### **Solução**

Realizado ajuste na gravação do campo SPED050->XML\_SIG, para que retorne o XML corretamente no método RETORNANFESATUS.

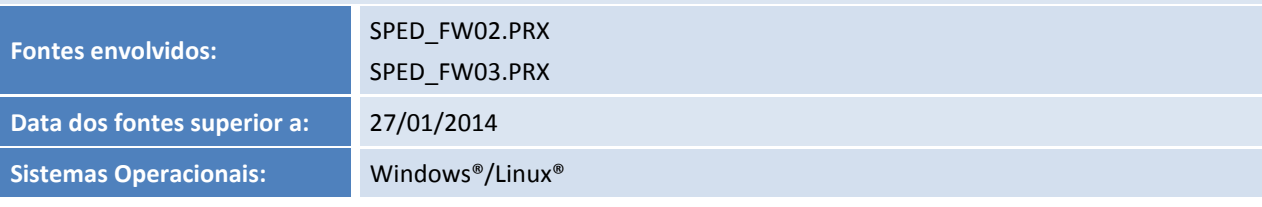

Este documento é de propriedade da TOTVS. Todos os direitos reservados.

 $\odot$ 

# **TOTVS**

#### **Ocorrência**

Ao realizar o envio de uma NFe em modalidade SCAN utilizando TOTVS COLAB, quando o sistema solicitava o retorno de uma rejeição, os caracteres especiais retornados na consulta não eram tratados: <MSGRETNFE> REJEIÃÕ: existe(m) 1 nota(s) que ESTÃ(ÃO) com SITUAÃÃO diferente de rejeitado na faixa e NUMERAÃÃO 501310255 – 501310255. </MSGRETNFE>

#### **Solução**

Realizado 2 (dois) ajustes neste chamado:

1 - Ajuste ao transmitir uma nota em DPEC, para não aparecer a mensagem de rejeição de lote quando o documento estiver aguardando resposta da NEOGID (TOTVS Colaboração).

2 - Ajuste na gravação do motivo da rejeição (ajuste na acentuação) quando realizada a tentativa de inutilização de um documento já utilizado (TOTVS Colaboração).

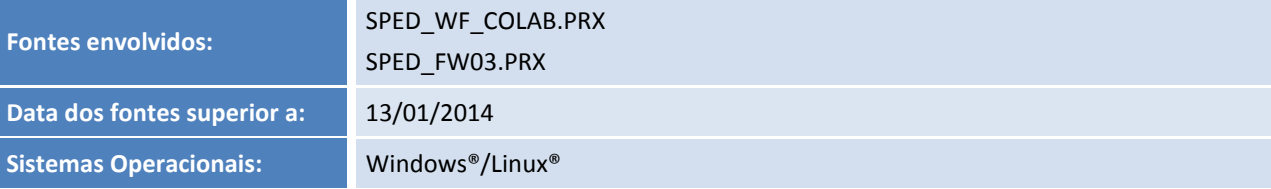

#### **Ocorrência**

Após últimas implementações em diferentes versões do banco de dados MySQL, a equipe LOGIX utilizava o MySQL 4.1 para realizar os testes, onde com esta versão enfrentavam dificuldades na transmissão e monitoramento.

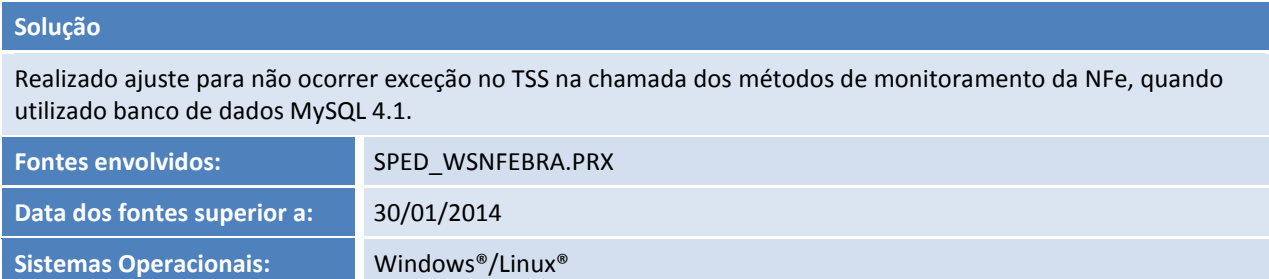

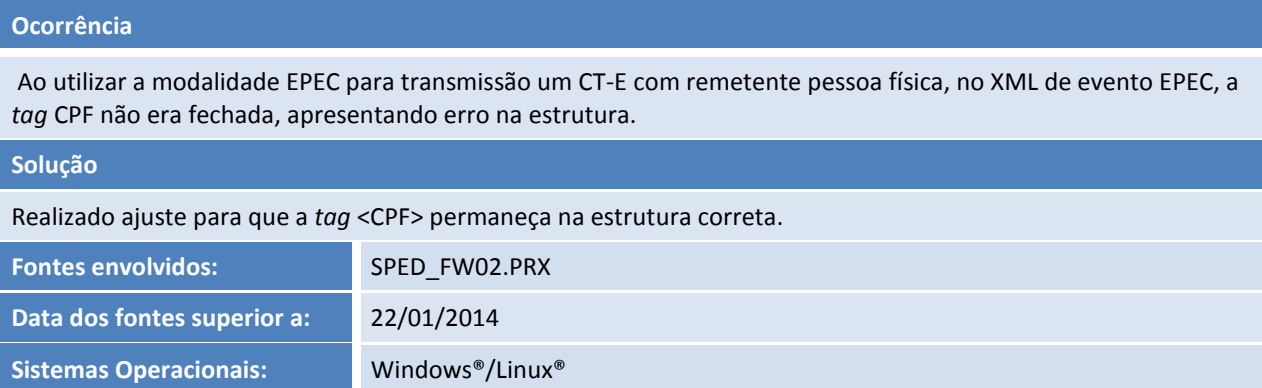

Este documento é de propriedade da TOTVS. Todos os direitos reservados.

 $\odot$ 

## **Release Notes**

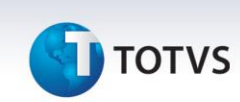

#### **Ocorrência**

Ao transmitir a nota fiscal de serviço para a Prefeitura de Pará de Minas – MG, a seguinte mensagem era exibida: "Nenhuma nota foi transmitida".

#### **Solução**

Para a prefeitura do município de Pará de Minas serão utilizadas mais duas opções:

- 5 Microempresário Individual (MEI).
- 6 Microempresário e Empresa de Pequeno Porte (ME EPP).

Também realizado o tratamento no *schema* 'tss\_nfse\_tipos\_v2.00.xml' para incluir essas duas opções na validação da *tag* <regimeesptrib>.

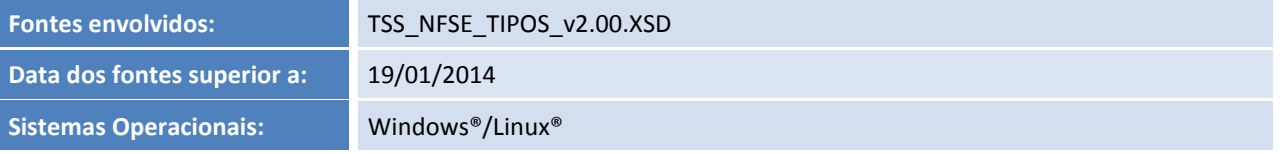

#### **Ocorrência**

Ao transmitir e autorizar uma NFS-e do Município de Farroupilha – RS em ambiente de homologação, a chave de acesso era gerada exatamente igual para todas as notas:

<refNF>4349454600000119550N2000000976000000976</refNF>

Com isso, o número de nota sempre era o mesmo 000000976, causando divergências no processo.

#### **Solução**

Realizado ajuste na rotina de conversão do XML para o Município de Farroupilha, para que o número da nota na *tag* <refNF> não fique fixo e sim pegar o número da nota que está sendo emitida.

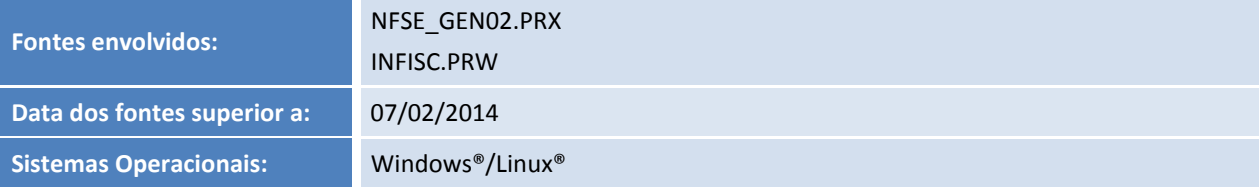

#### **Ocorrência**

Necessário implementar a NFS-e do Município de São Caetano do Sul.

#### **Solução**

Realizada implementação da NFS-e do Município de São Caetano do Sul - SP no TSS.

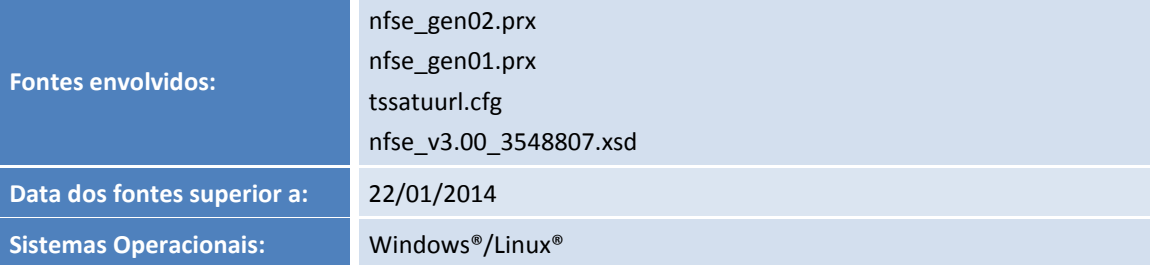

## **D** TOTVS

## **Ocorrência**

Necessária a implementação da NFS-E de Itapoá.

#### **Solução**

Realizado ajuste no TSS para atender solicitação de envio da NFS-E para a Prefeitura de Itapoá.

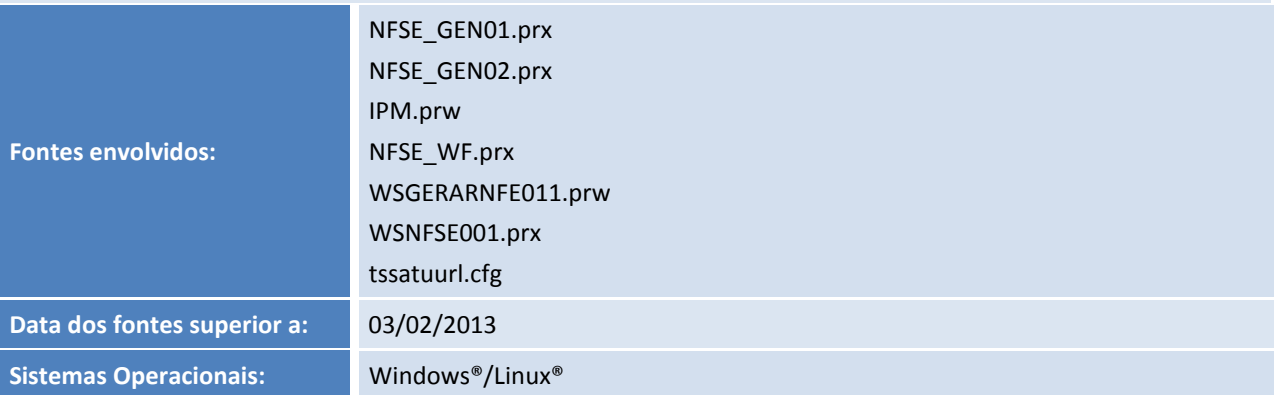

## **Ocorrência**

Este documento é de propriedade da TOTVS. Todos os direitos reservados. ©

Tratamento das *tags*: uCom, qCom e vUnCom, para se sejam informados valores 0 conforme orientação de preenchimento da NF-e, versão 1.05.

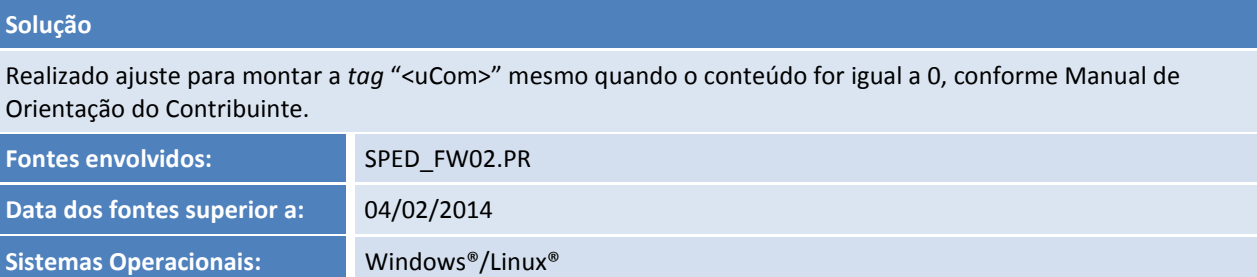

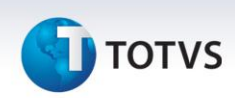

#### **Ocorrência**

Necessário implementar a NFS-e de Cachoeirinha - RS no TSS.

#### **Solução**

Implementada a NFS-e de Cachoeirinha – RS.

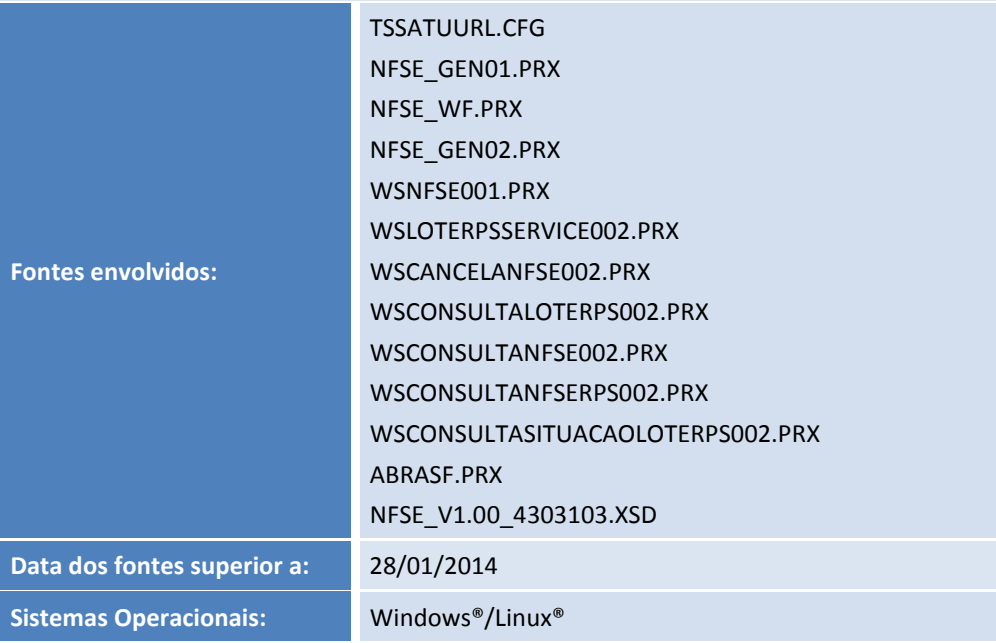

## **Ocorrência**

Necessário implementar a NFS-e do Município de Montes Claros – MG.

#### **Solução**

Realizado ajuste no TSS para atender a solicitação de envio da NFS-e para a Prefeitura de Montes Claros.

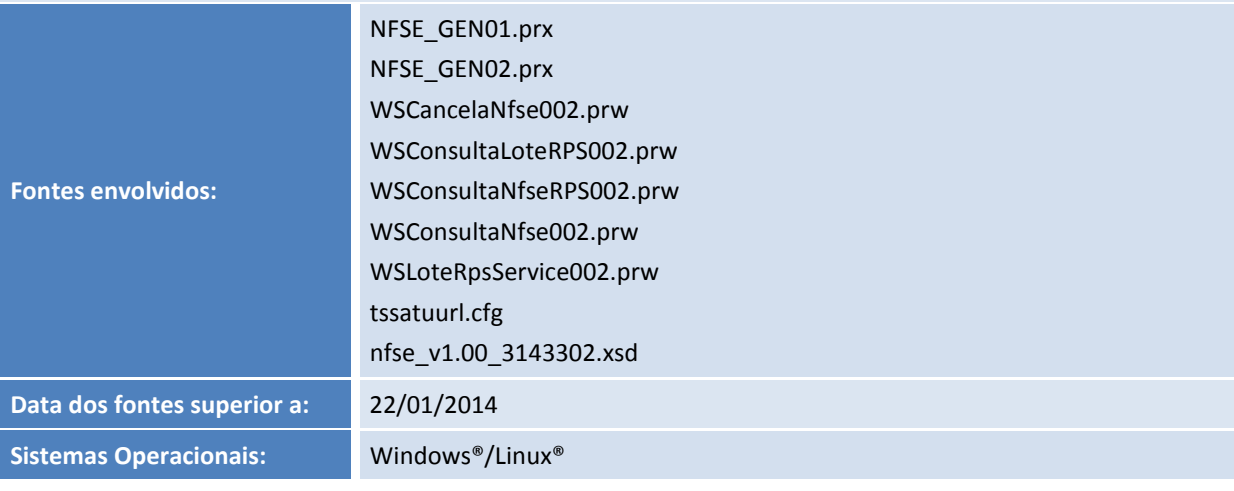

## **TOTVS**

## **Ocorrência**

Necessário implementar a NFS-e de Aparecida – SP no TSS.

## **Solução**

Realizada implementação da NFS-e de Aparecida – SP no TSS.

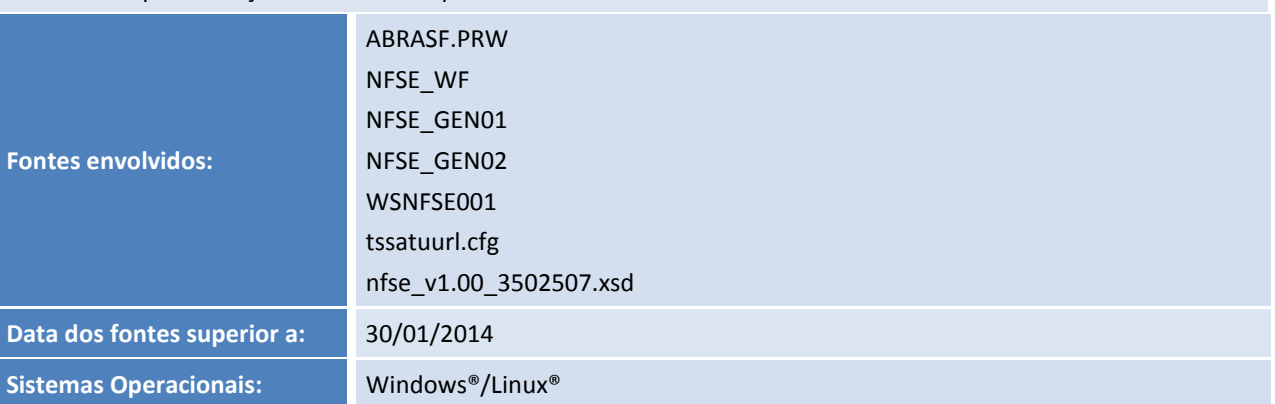

## **Ocorrência**

Necessária a implementação da consulta por ID do TOTVS Colaboração para a NFS-e.

# **Solução**

Realizada a implementação da consulta por ID para NFS-e no TOTVS Colaboração.

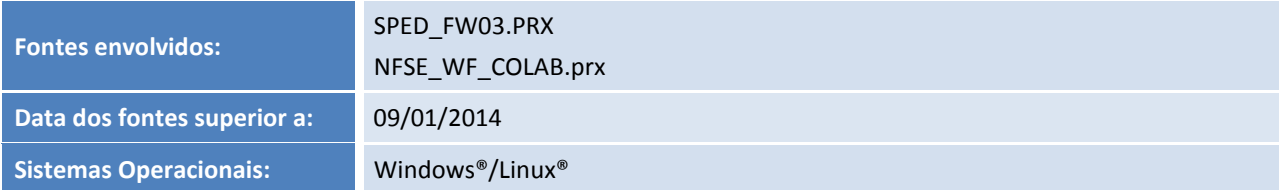

## **Ocorrência**

Necessária a implementação do Município de Caraguatatuba-SP no TSS.

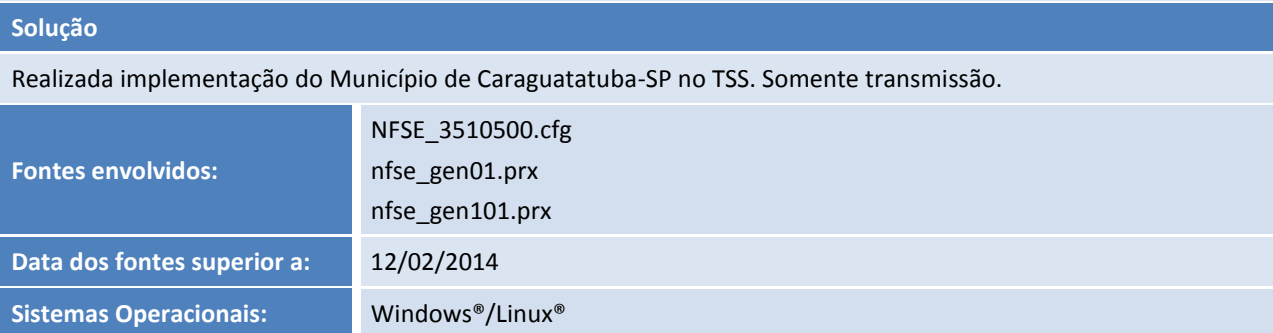